# CAD Model Upload to EDMS

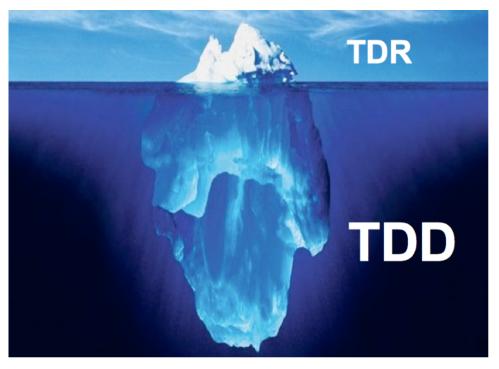

#### Benno List DESY –IPP– 20.1.2012 ILC ML & SCRF BTR Tsukuba, KEK, 19.-20.1.2012

İİL

# EDMS and Tech. Design Documentation

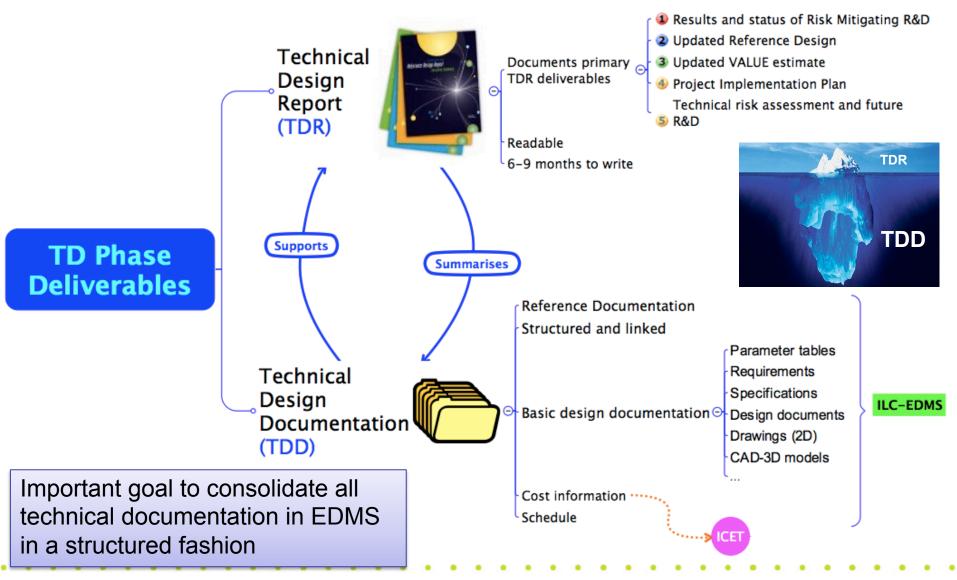

15.11.2011

Nick Walker - PAC, Prague

## TDR and TDD

- Technical Design Documentation (TDD) is the comprehensive source of information about all design work performed in TDP-II
- TDR is a human-readable synopsis of the TDD
- The TDD is stored in the DESY EDMS
- Central part of TDD: 3D CAD models
- In EDMS, CAD models are linked together with accompanying information to provide explanations and ensure traceability of the design

#### WBS PS Undulator

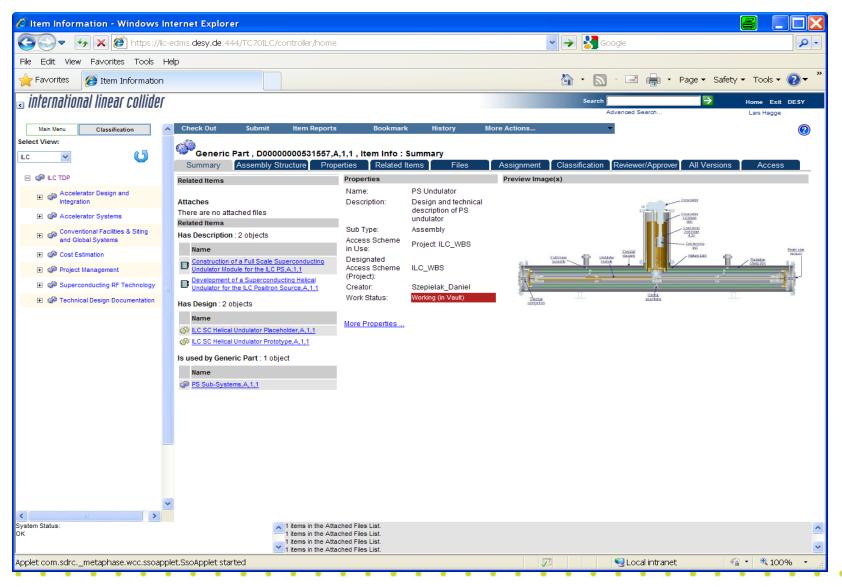

#### 19.03.2011 ALCPG11, Eugene

ΪĹ

#### WBS PS Undulator

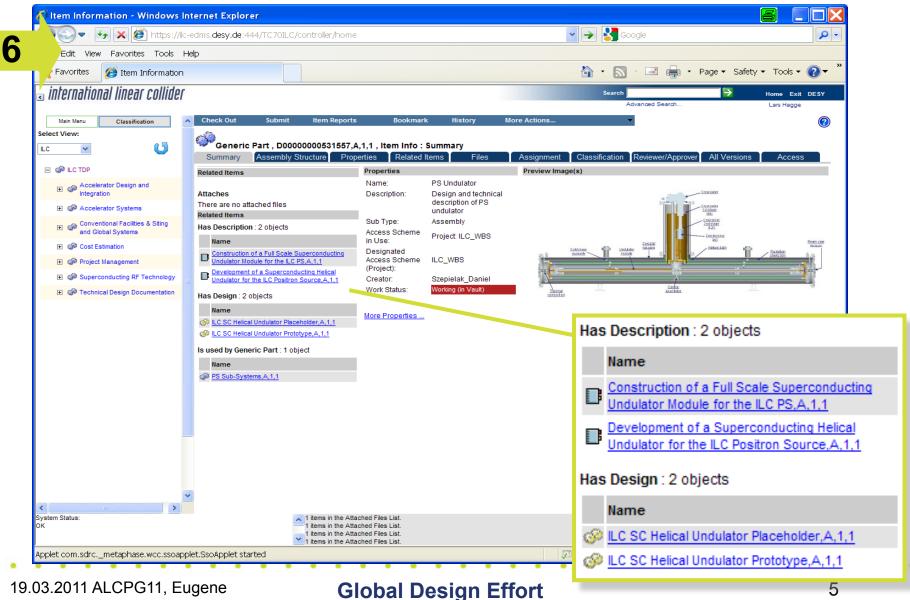

19.03.2011 ALCPG11, Eugene

İİL

5

#### **Explore Related Items**

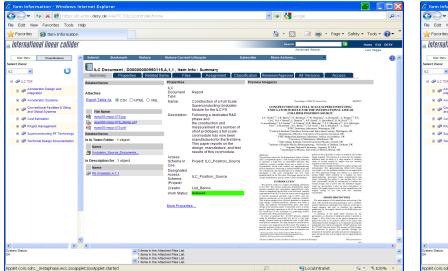

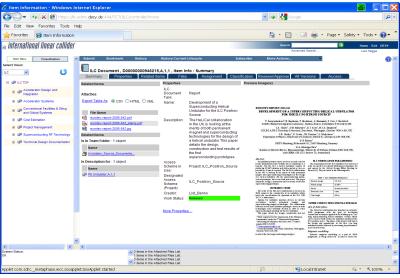

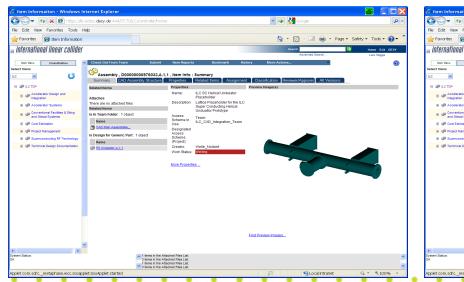

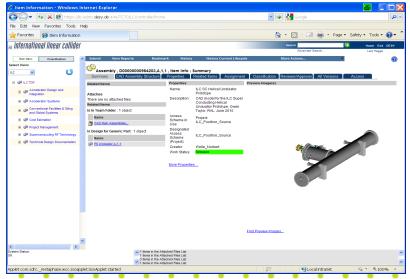

IL

### **Example: Traceability**

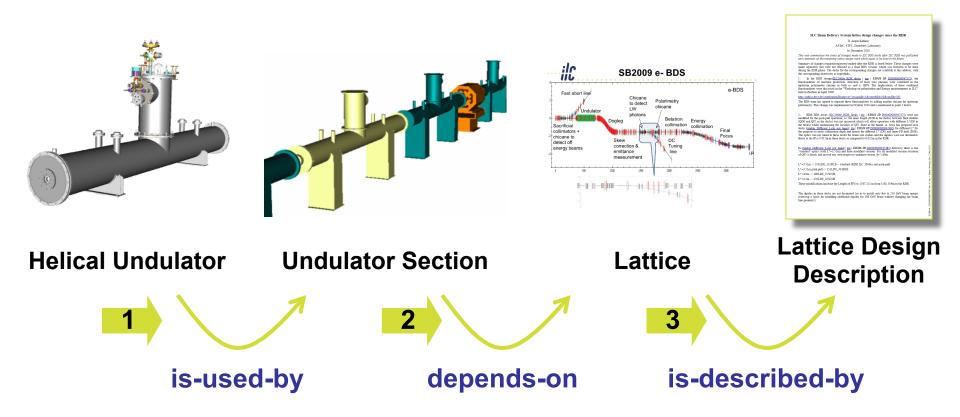

 Traceability is the foundation for making documents consistent, and for capturing rationale

All CAD models: Norbert Collomb, STFC

# 3D Models in a Nutshell

- Use Placeholder models
   for facility planning
- Use **Detailed Models** for component design
- Avoid clashes by ensuring Placeholder > Detailed Model
- Note: Facility planning and component design are decoupled

   need no sequencing

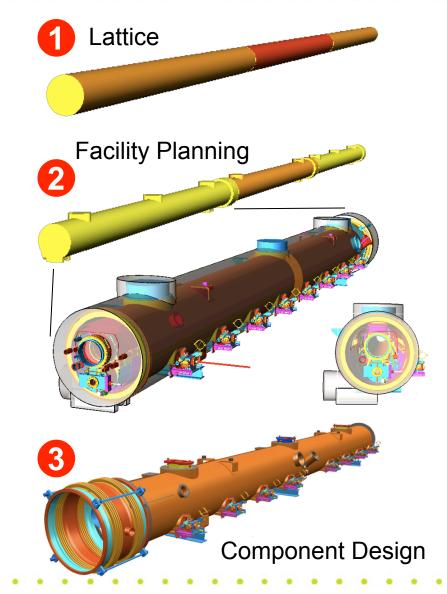

IIL

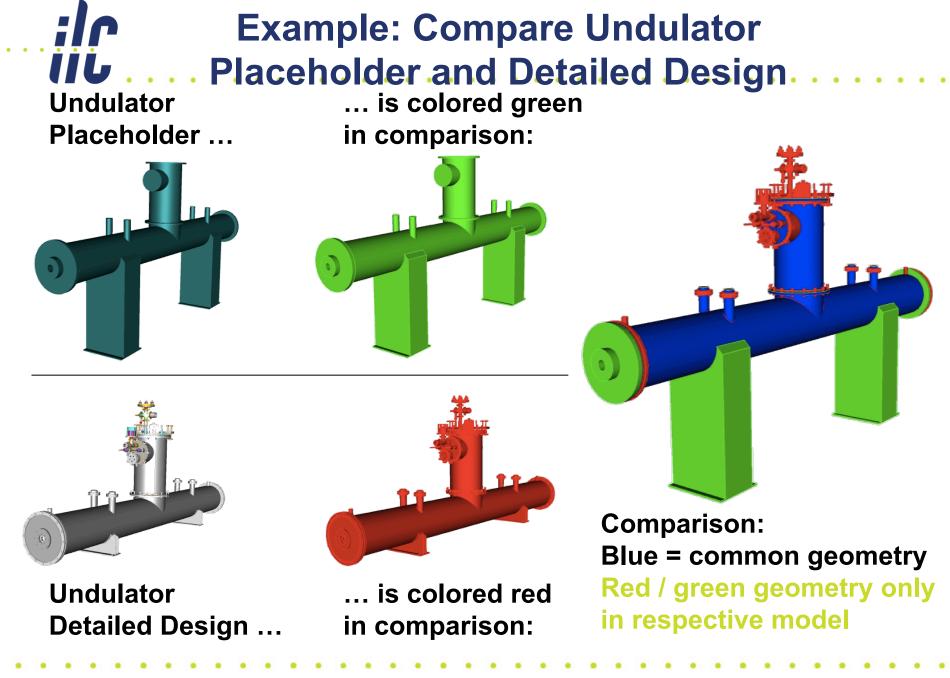

19.03.2011 ALCPG11, Eugene

# **3D Models in EDMS**

- Models created outside DESY are imported via STEP files into I-DEAS and stored in EDMS
- EDMS provides JT-files for efficient visualization
- Native CAD files are not stored (except for I-DEAS)
- Purpose of CAD model storage in EDMS:
  - Reference of existing designs
  - Visualization, verification, analysis of models using VisView JT viewer or free tool JT2Go: <u>http://www.plm.automation.siemens.com/en\_us/</u> <u>products/teamcenter/lifecycle-visualization/jt2go/</u> (available in English and Japanese, for Windows)
  - VisView is a professional tool, allows to measure, cut, compare models, and visualize extremely large models (complete XFEL!)

Question raised by Paolo yesterday

- EDMS: Import new ZIP files
- EDMS does not host the native CAD files
- For XFEL, complete CAD models of buildings are updated (imported), integrated and released biweekly → it works
- Exchange of native-format CAD files would require additional effort → is this needed?

# Questions to be answered today

- Which models are available? From whom?
- What are the native formats?
- Any access restrictions / confidentiality issues?
- Which EDMS Teams are needed?
  - Currently: ILC\_Cryomodule\_CAD\_Team
  - Create an ILC\_Cavity\_CAD\_Team?
  - Create ILC\_Cryogenics\_CAD\_Team?
  - Separate teams for Asia / America wanted?
- How is the plug compatible interface documented / specified?

### How to proceed

- Send me (<u>Benno.List@desy.de</u>) zipped STEP files
  - Email: limit: 8MB for attachment
  - URL (ftp server, web server)
  - Dropbox
- At the same time, provide a description:
  - Name of the model
  - Description (about 2 sentences)
  - Author(s), Institute
  - Date
- Files will be imported at DESY
- Coordinate system: vertical axis is y, beam axis is z
- Some iterations may be required (colors, hierarchy)
   → contact with our engineers (N. Welle, S. Sühl) can be provided

- S1-Global CAD model?
- Is the T4CM model up to date?
- Quad package design from FNAL
- Dedicated models of Cavities, tuners?
- Can we prepare a complete CAD model of a piece of tunnel

IIL